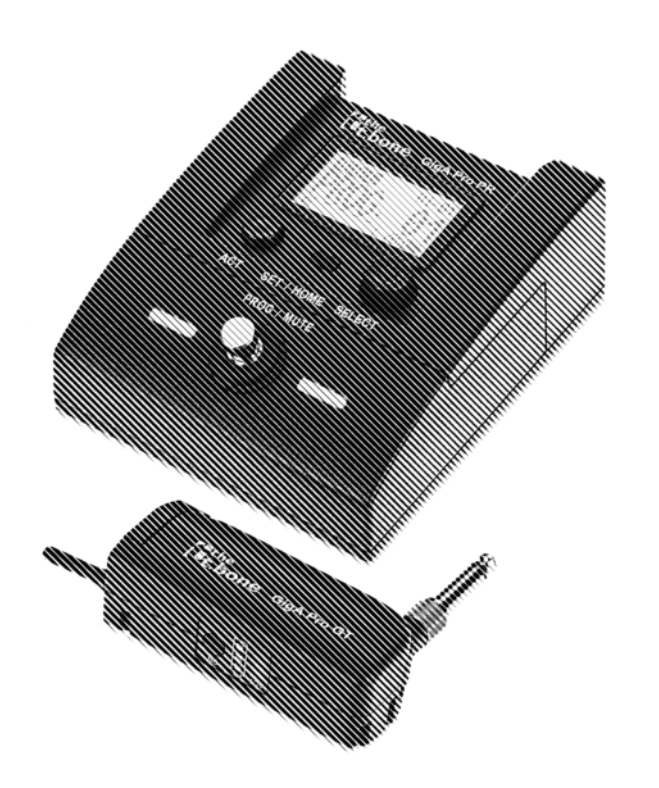

# Lethe<br>Let.bone

# GigA Pro Pedal Set UHF wireless system

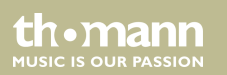

# bedienungsanleitung

Musikhaus Thomann Thomann GmbH Hans-Thomann-Straße 1 96138 Burgebrach Deutschland Telefon: +49 (0) 9546 9223-0 E-Mail: info@thomann.de Internet: www.thomann.de

18.10.2018, ID: 437954

# **Inhaltsverzeichnis**

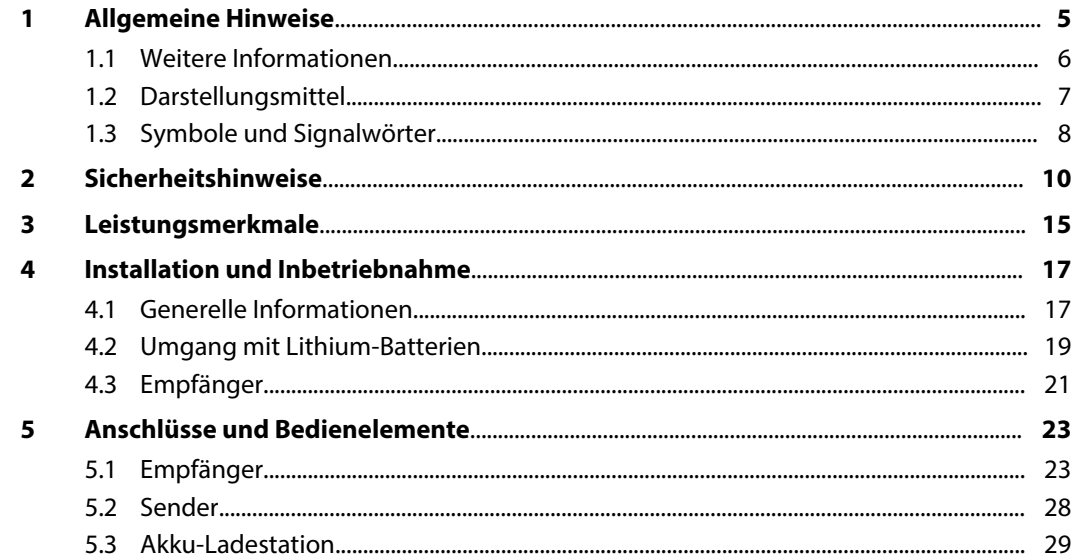

th · mann

**MUSIC IS OUR PASSION** 

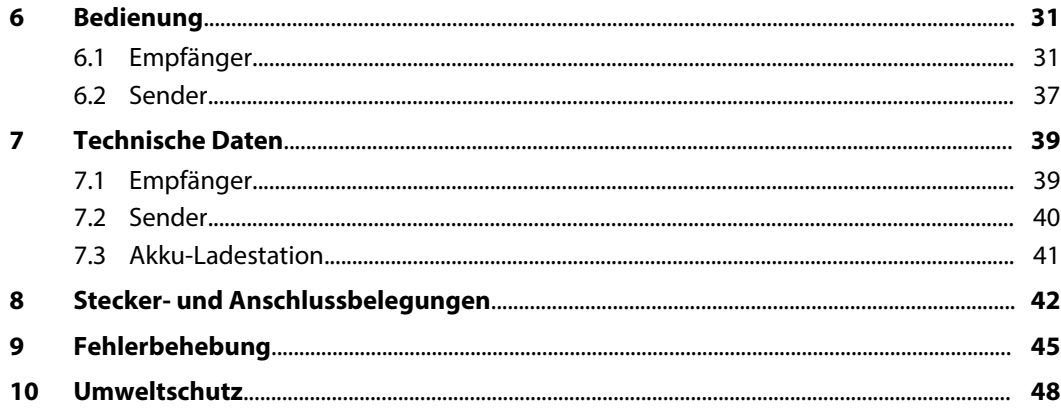

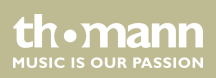

# <span id="page-4-0"></span>**1 Allgemeine Hinweise**

Diese Bedienungsanleitung enthält wichtige Hinweise zum sicheren Betrieb des Geräts. Lesen und befolgen Sie die angegebenen Sicherheitshinweise und Anweisungen. Bewahren Sie die Anleitung zum späteren Nachschlagen auf. Sorgen Sie dafür, dass sie allen Personen zur Verfü‐ gung steht, die das Gerät verwenden. Sollten Sie das Gerät verkaufen, achten Sie bitte darauf, dass der Käufer diese Anleitung erhält.

Unsere Produkte unterliegen einem Prozess der kontinuierlichen Weiterentwicklung. Daher bleiben Änderungen vorbehalten.

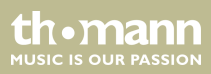

## <span id="page-5-0"></span>**1.1 Weitere Informationen**

Auf unserer Homepage (*www.thomann.de)* finden Sie viele weitere Informationen und Details zu den folgenden Punkten:

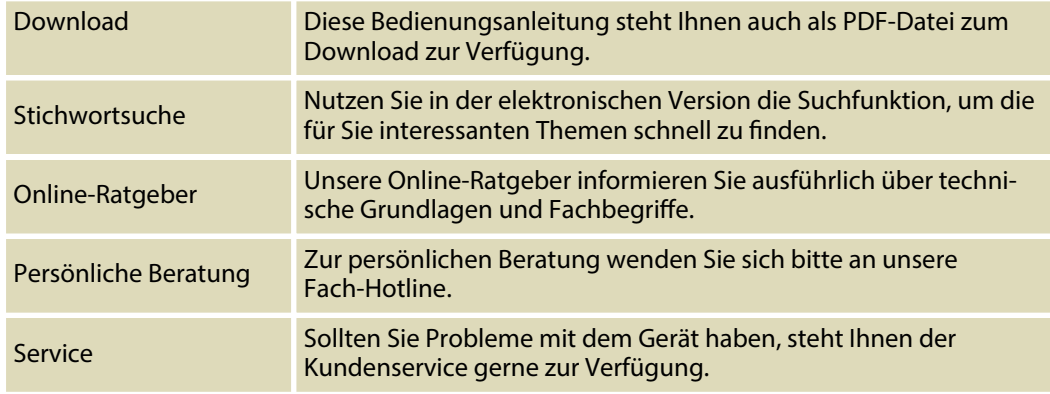

## <span id="page-6-0"></span>**1.2 Darstellungsmittel**

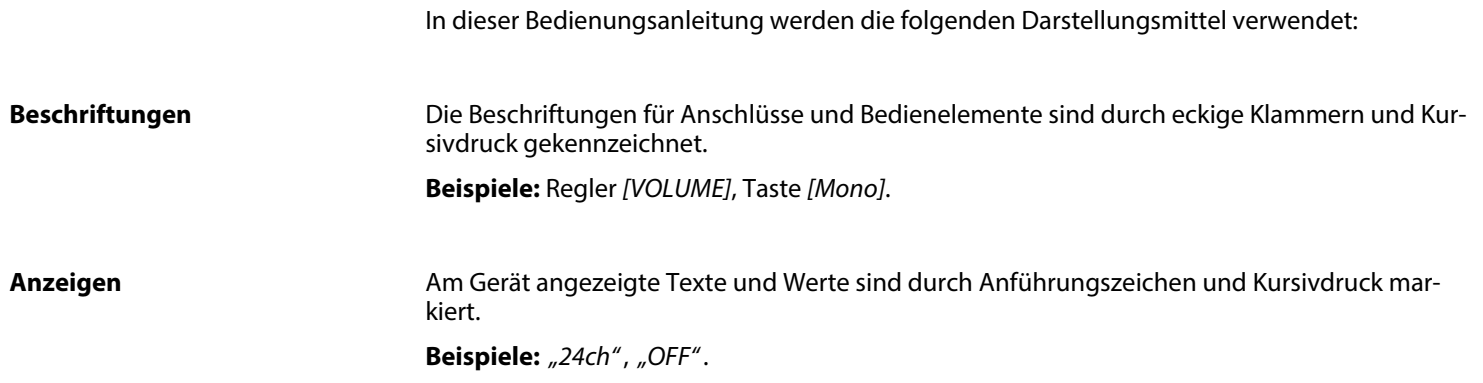

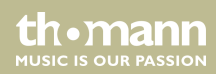

#### <span id="page-7-0"></span>**Handlungsanweisungen**

Die einzelnen Schritte einer Handlungsanweisung sind fortlaufend nummeriert. Das Ergebnis eines Schritts ist eingerückt und durch einen Pfeil hervorgehoben.

#### **Beispiel:**

- 1. Schalten Sie das Gerät ein.
- **2.** Drücken Sie *[Auto]*.
	- $\Rightarrow$  Der automatische Betrieb wird gestartet.
- **3.** Schalten Sie das Gerät aus.

## **1.3 Symbole und Signalwörter**

In diesem Abschnitt finden Sie eine Übersicht über die Bedeutung der Symbole und Signal‐ wörter, die in dieser Bedienungsanleitung verwendet werden.

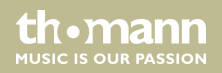

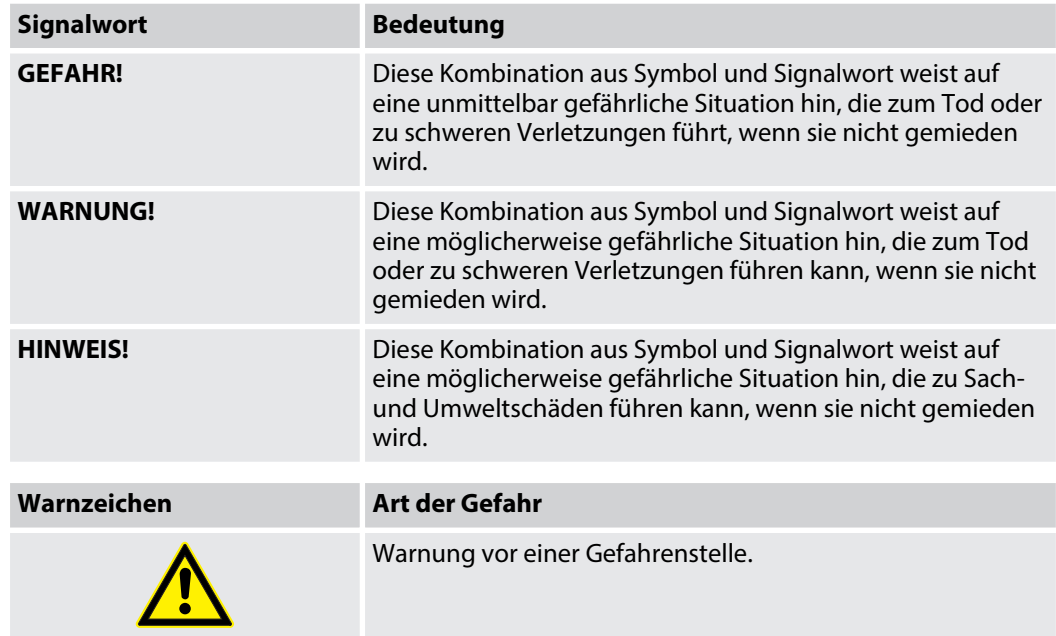

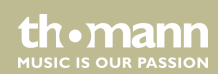

# <span id="page-9-0"></span>**2 Sicherheitshinweise**

#### **Bestimmungsgemäßer Gebrauch**

Dieses Gerät dient zur drahtlosen Übertragung von Tonsignalen zwischen Mikrofonen oder Instrumenten auf der einen, und Mischpulten, Verstärkern oder Aktivboxen auf der anderen Seite. Verwenden Sie das Gerät ausschließlich wie in dieser Bedienungsanleitung beschrieben. Jede andere Verwendung sowie die Verwendung unter anderen Betriebsbedingungen gelten als nicht bestimmungsgemäß und können zu Personen- oder Sachschäden führen. Für Schäden, die aus nicht bestimmungsgemäßem Gebrauch entstehen, wird keine Haftung über‐ nommen.

Das Gerät darf nur von Personen benutzt werden, die über ausreichende physische, sensori‐ sche und geistige Fähigkeiten sowie über entsprechendes Wissen und Erfahrung verfügen. Andere Personen dürfen das Gerät nur benutzen, wenn sie von einer für ihre Sicherheit zustän‐ digen Person beaufsichtigt oder angeleitet werden.

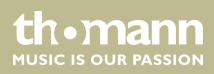

#### **Sicherheit**

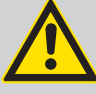

#### **GEFAHR!**

#### **Gefahren für Kinder**

Sorgen Sie dafür, dass Kunststoffhüllen, Verpackungen, etc. ordnungsgemäß ent‐ sorgt werden und sich nicht in der Reichweite von Babys und Kleinkindern befinden. Erstickungsgefahr!

Achten Sie darauf, dass Kinder keine Kleinteile vom Gerät (z.B. Bedienknöpfe o.ä.) lösen. Sie könnten die Teile verschlucken und daran ersticken!

Lassen Sie Kinder nicht unbeaufsichtigt elektrische Geräte benutzen.

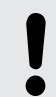

#### **HINWEIS!**

#### **Betriebsbedingungen**

Das Gerät ist für die Benutzung in Innenräumen ausgelegt. Um Beschädigungen zu vermeiden, setzen Sie das Gerät niemals Flüssigkeiten oder Feuchtigkeit aus. Vermeiden Sie direkte Sonneneinstrahlung, starken Schmutz und starke Vibra‐ tionen.

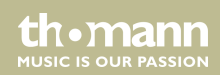

#### **HINWEIS!**

#### **Externe Stromversorgung**

Das Gerät wird von einem externen Netzteil mit Strom versorgt. Bevor Sie das externe Netzteil anschließen, überprüfen Sie, ob die Spannungsangabe darauf mit Ihrem örtlichen Stromversorgungsnetz übereinstimmt und ob die Netzsteck‐ dose über einen Fehlerstromschutzschalter (FI) abgesichert ist. Nichtbeachtung kann zu einem Schaden am Gerät und zu Verletzungen des Benutzers führen.

Wenn Gewitter aufziehen oder wenn Sie das Gerät längere Zeit nicht benutzen wollen, trennen Sie das externe Netzteil vom Stromversorgungsnetz, um die Gefahr eines elektrischen Schlags oder eines Brands zu verringern.

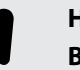

#### **HINWEIS!**

#### **Brandgefahr durch falsche Polarität**

Falsch eingesetzte Batterien oder Akkus können zur Zerstörung des Geräts und der Batterien oder Akkus führen.

Achten Sie beim Einsetzen der Batterien oder Akkus auf die richtige Polarität.

UHF wireless system

**MUSIC IS OUR PASSION** 

#### **HINWEIS!**

#### **Mögliche Schäden durch auslaufende Batterien**

Auslaufende Batterien oder Akkus können das Gerät dauerhaft beschädigen.

Entfernen Sie die Batterien oder Akkus aus dem Gerät, wenn es längere Zeit nicht verwendet wird.

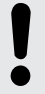

#### **HINWEIS!**

#### **Mögliche Beschädigung durch falsche Lagerung**

Akkus können durch Tiefentladung dauerhaft beschädigt werden oder einen Teil ihrer Kapazität verlieren.

Laden Sie die Akkus vor längeren Pausen bis auf etwa 50 % ihrer Kapazität auf und schalten Sie das Gerät anschließend aus. Lagern Sie das Gerät bei einer Tem‐ peratur zwischen 10 °C und 32 °C in möglichst trockener Umgebung. Laden Sie die Akkus bei längerer Lagerung etwa alle drei Monate wieder auf 50 % auf.

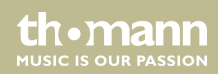

#### **HINWEIS!**

#### **Mögliche Fleckenbildung**

Der enthaltene Weichmacher in den Gummifüßen dieses Produkts kann unter Umständen mit der Beschichtung Ihres Parkett-, Linoleum-, Laminat- oder PVC-Bodens reagieren und nach einiger Zeit dunkle Schatten hinterlassen, die sich nicht wieder entfernen lassen.

Bitte bringen Sie die Gummifüße im Zweifelsfall nicht in direkten Kontakt mit Ihrem Boden und benutzen Sie Filzschoner oder einen Teppich als Unterlage.

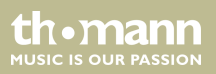

## <span id="page-14-0"></span>**3 Leistungsmerkmale**

Das UHF-Wireless-System GigA Pro Pedal Set besteht aus folgenden Komponenten:

- n GigA Pro Pedal-Empfänger:
	- Fest eingebaute Antenne für optimale Empfangsqualität
	- Kompatibel zu allen Sender der GigA-Serie
	- Automatischer Frequenz-Scan, bis zu acht Frequenzen parallel
	- Infrarotschnittstelle zur Übertragung der Frequenzauswahl vom Empfänger zum Sender (ACT-Sync)
	- Ausgänge:
		- Line Out: XLR-Einbaustecker, 2 × 6,35-mm-Klinkenbuchse
		- Tuner Out: 6,35-mm-Klinkenbuchse
	- Stromversorgung: 12 V  $\equiv$ , ein passendes Steckernetzteil gehört zum Lieferumfang
	- Bis zu 32 vordefinierbare Programme für jeweils einen Sender, zwischen denen per Fußschalter und Wählrad gewechselt werden kann
	- Bedienung über Tasten, Wählrad, Fußschalter und Display am Gerät
	- Praktische Anzeige des gewählten Programms durch große farbige LEDs
	- Kabelton-Funktion zur Simulation von 14 verschiedenen Kabellängen
	- Anti-Feedback-Funktion

th.manr **MUSIC IS OUR PASSION** 

- Acoustic-Response-Funktion
- Robustes Pedal-Board-Gehäuse aus Metall
- GigA Pro Plug On Instrumenten-Sender:
	- Betrieb mit auswechselbarem Lithium-Ionen-Akku
	- Ladekontakte für Akku-Ladestation GigA Pro MP24
	- Dreistellige Anzeige für Akku-Kapazität
	- Flexible Stummelantenne
	- Verschraubter Adapter von 3,5-mm- auf 6,35-mm-Klinkenstecker
- Akku-Ladestation GigA Pro MP24
- Verlängerungs-Instrumentenkabel, Metallclip für Gitarrengurt

Das System arbeitet im Frequenzbereich 2,400 GHz … 2,4835 GHz und ist weltweit anmeldeund gebührenfrei.

# <span id="page-16-0"></span>**4 Installation und Inbetriebnahme**

## **4.1 Generelle Informationen**

Packen Sie das Gerät aus und überprüfen Sie es sorgfältig auf Schäden, bevor Sie es ver‐ wenden. Heben Sie die Verpackung auf. Um das Gerät bei Transport und Lagerung optimal vor Erschütterungen, Staub und Feuchtigkeit zu schützen, benutzen Sie die Originalverpackung oder eigene, besonders dafür geeignete Transport- bzw. Lagerungsverpackungen.

Stellen Sie alle Verbindungen her, solange das Gerät ausgeschaltet ist. Benutzen Sie für alle Verbindungen hochwertige Kabel, die möglichst kurz sein sollten. Verlegen Sie die Kabel so, dass sich keine Stolperfallen bilden.

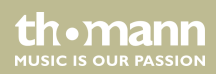

#### **Hinweise zur Funkübertragung**

n Dieses Gerät benutzt Frequenzen, die innerhalb der Europäischen Union (EU) nicht harmo‐ nisiert sind und darf deshalb nur in bestimmten EU-Mitgliedsstaaten betrieben werden. In allen europäischen Ländern werden Frequenzen zur Übermittlung von Audiosignalen streng reguliert. Überprüfen Sie vor der Inbetriebnahme, ob die Frequenzen im jeweiligen Land zulässig sind und ob der Betrieb bei der zuständigen Behörde angemeldet werden muss.

Weitere Informationen dazu finden Sie unter: *http://www.thomann.de*.

- Achten Sie beim Betrieb darauf, dass Sender und Empfänger auf denselben Kanal eingestellt sind.
- n Stellen Sie niemals mehrere Sender auf denselben Kanal ein.
- Achten Sie darauf, dass sich keine Metallgegenstände zwischen Sender und Empfänger befinden.
- n Vermeiden Sie Störungen durch andere Funk- und In-Ear-Systeme.

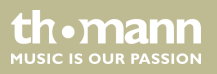

## <span id="page-18-0"></span>**4.2 Umgang mit Lithium-Batterien**

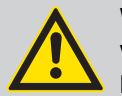

#### **WARNUNG!**

**Verletzungsgefahr durch unsachgemäße Handhabung von Lithium-Batterien**

Lithium-Batterien können bei Kurzschluss, Überhitzung oder mechanischer Beschädigung schwere Verletzungen hervorrufen.

Beachten Sie die Hinweise zum sachgemäßen Umgang mit Lithium-Batterien im vorliegenden Abschnitt.

Bei sach- und fachgerechtem Umgang mit Lithium-Batterien besteht keine Gefahr.

Lagern Sie Lithium-Batterien kühl und trocken, am besten in der Originalverpackung.

Lithium-Batterien von Hitzequellen fernhalten (beispielsweise Heizkörper oder Sonnenein‐ strahlung). Lithium-Batterien sind hermetisch dicht. Versuchen Sie nie, Lithium-Batterien zu öffnen.

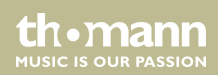

Bei Beschädigung des Batteriegehäuses können geringe Mengen Elektrolyt austreten. In diesem Fall die Lithium-Batterie luftdicht verpacken und Elektrolytspuren mit saugfähigem Papier aufnehmen, dabei Gummihandschuhe tragen. Untergrund und Hände mit kaltem Wasser reinigen.

Versuchen Sie nie, Lithium-Batterien aufzuladen, die dafür nicht vorgesehen sind. Zum Auf‐ laden dürfen nur dafür geeignete Ladegeräte benutzt werden.

Nehmen Sie Lithium-Batterien vor der Entsorgung aus dem Gerät. Schützen Sie gebrauchte Lithium-Batterien vor Kurzschluss, beispielsweise durch Abkleben der Pole mit Klebeband.

Brennende Lithium-Batterien dürfen nur mit Pulverlöschern bzw. mit anderen geeigneten Löschmitteln gelöscht werden.

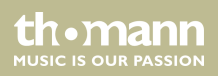

## <span id="page-20-0"></span>**4.3 Empfänger**

**Spannungsversorgung anschließen**

#### **HINWEIS!**

#### **Externe Stromversorgung**

Das Gerät wird von einem externen Netzteil mit Strom versorgt. Bevor Sie das externe Netzteil anschließen, überprüfen Sie, ob die Spannungsangabe darauf mit Ihrem örtlichen Stromversorgungsnetz übereinstimmt und ob die Netzsteck‐ dose über einen Fehlerstromschutzschalter (FI) abgesichert ist. Nichtbeachtung kann zu einem Schaden am Gerät und zu Verletzungen des Benutzers führen.

Wenn Gewitter aufziehen oder wenn Sie das Gerät längere Zeit nicht benutzen wollen, trennen Sie das externe Netzteil vom Stromversorgungsnetz, um die Gefahr eines elektrischen Schlags oder eines Brands zu verringern.

Verbinden Sie zuerst das Netzteil mit dem Empfänger und stecken Sie dann das Netzteil in die Steckdose. Schalten Sie das Gerät anschließend mit dem Hauptschalter an der Rückseite ein.

**MITCLE IS OFIN PASSION** 

#### **Audioverbindung anschließen und in Betrieb nehmen**

Verbinden Sie einen der Audioausgänge des Empfängers mit Ihrem Mischpult oder Ihrem Ver‐ stärker. Die folgende Abbildung zeigt beispielhaft, wie das Gerät in Ihren Bühnenaufbau integ‐ riert werden kann.

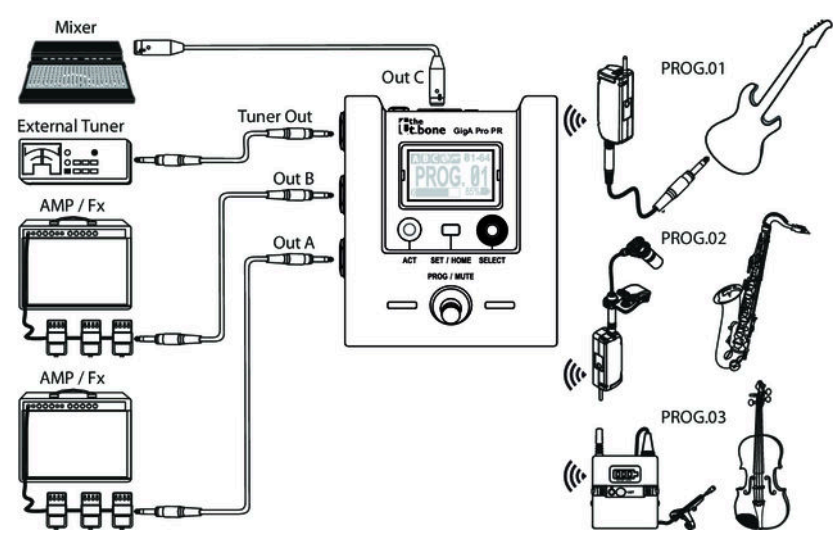

# <span id="page-22-0"></span>**5 Anschlüsse und Bedienelemente**

## **5.1 Empfänger**

#### **Vorderseite**

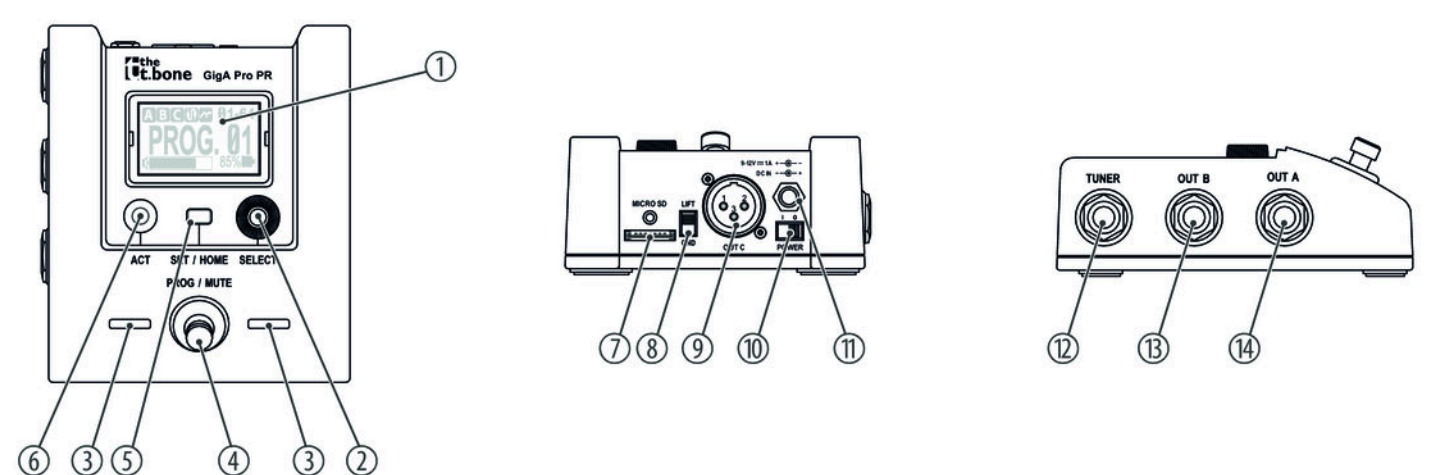

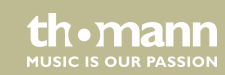

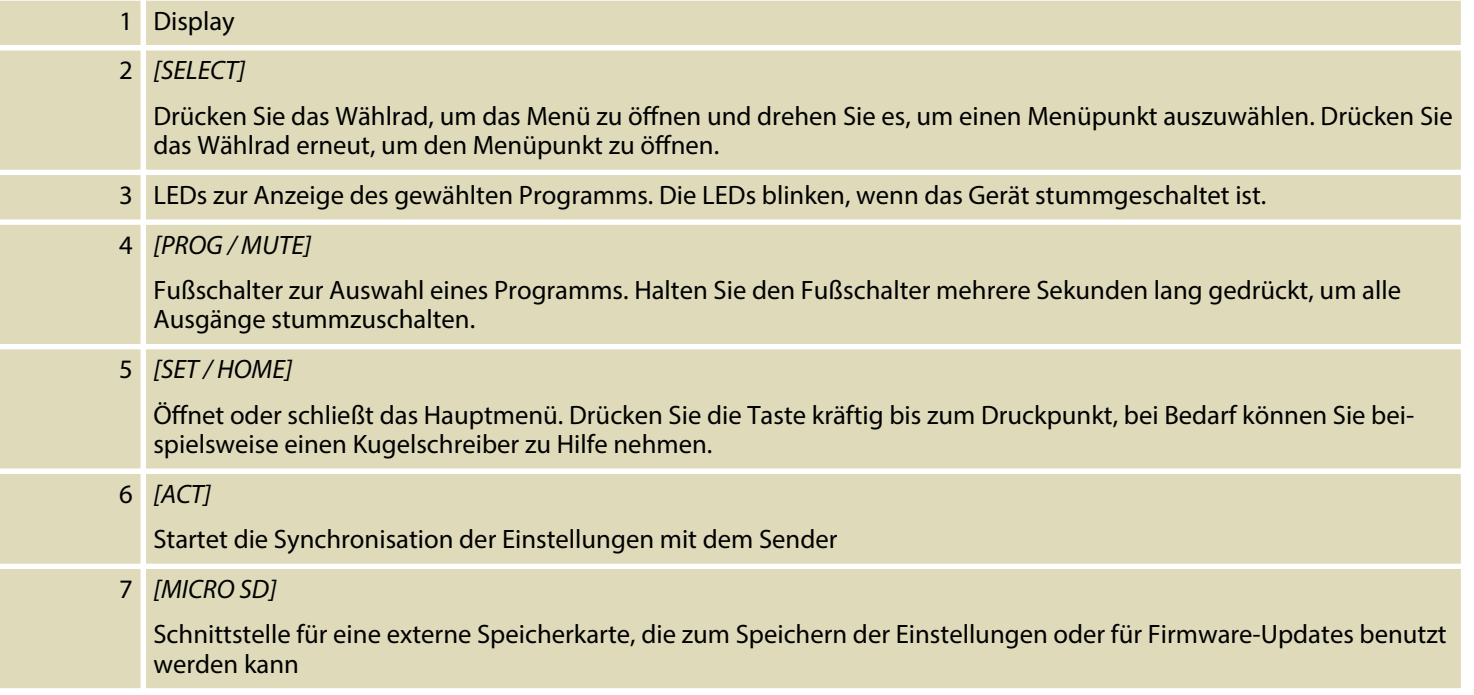

th . mann

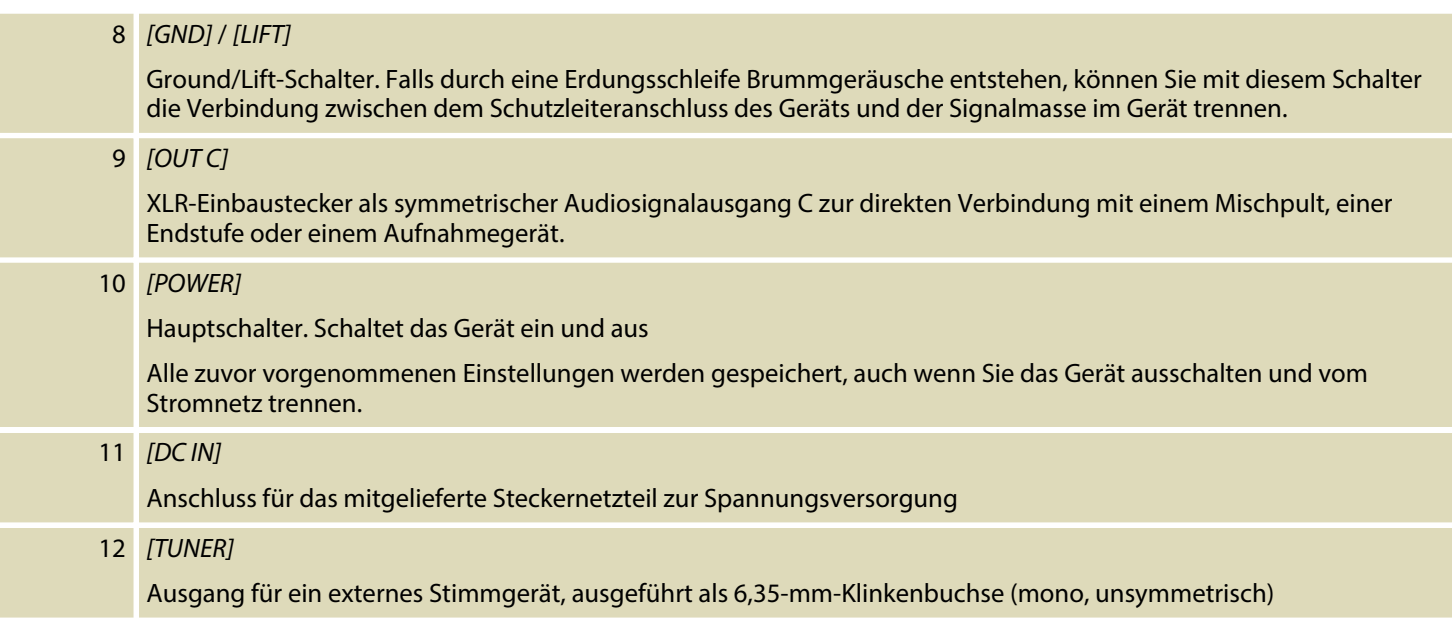

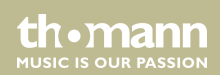

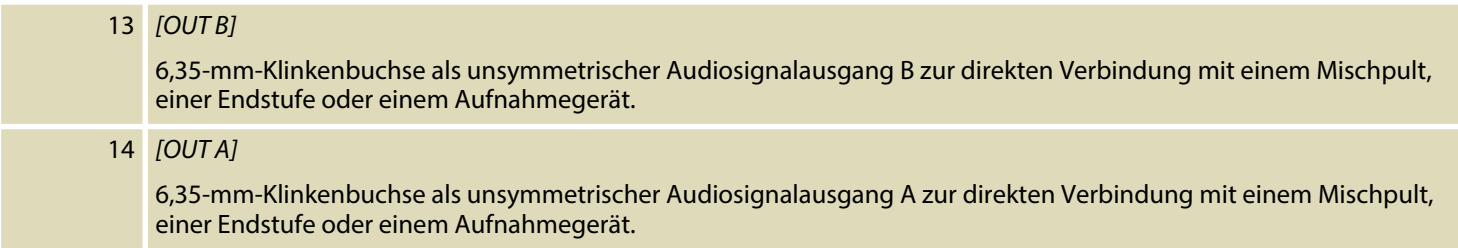

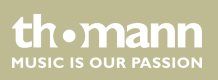

#### **Display**

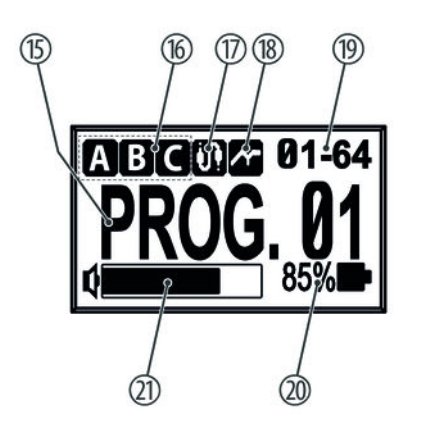

 Ausgewähltes Programm mit dem zugeordneten Namen Zeigt die Ausgänge an, an die das Audio-Signal weitergeleitet wird. Wenn das Gerät stummgeschaltet ist, erscheint die Anzeige *"ALLOFF."* Zeigt an, dass die Kabelsimulation zugeschaltet ist Zeigt an, dass ein Filter zur Unterdrückung von akustischen Rückkopplungen oder eine Loudness-Einstellung gegen unerwünschte Resonanzen zugeschaltet ist Zeigt den benutzten Funk-Kanal und die benutzte ID an Zeigt den Batteriezustand des Senders an, von dem das Gerät gerade ein Signal empfängt. Pegelanzeige für das Audiosignal. Falls der Sender ausgeschaltet oder stummge‐ schaltet ist, erscheint die Anzeige *"TxMute!"*.

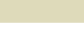

**MUSIC IS OUR PASSION** 

## <span id="page-27-0"></span>**5.2 Sender**

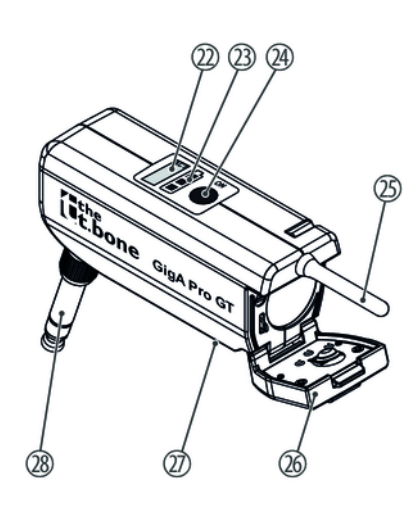

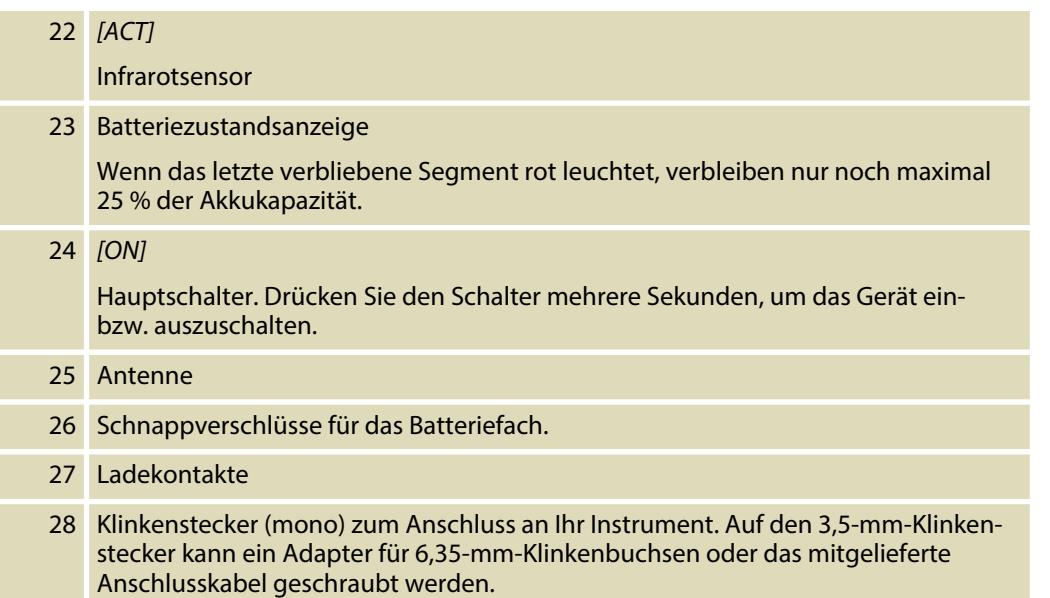

UHF wireless system

th · mann **MUSIC IS OUR PASSION** 

## <span id="page-28-0"></span>**5.3 Akku-Ladestation**

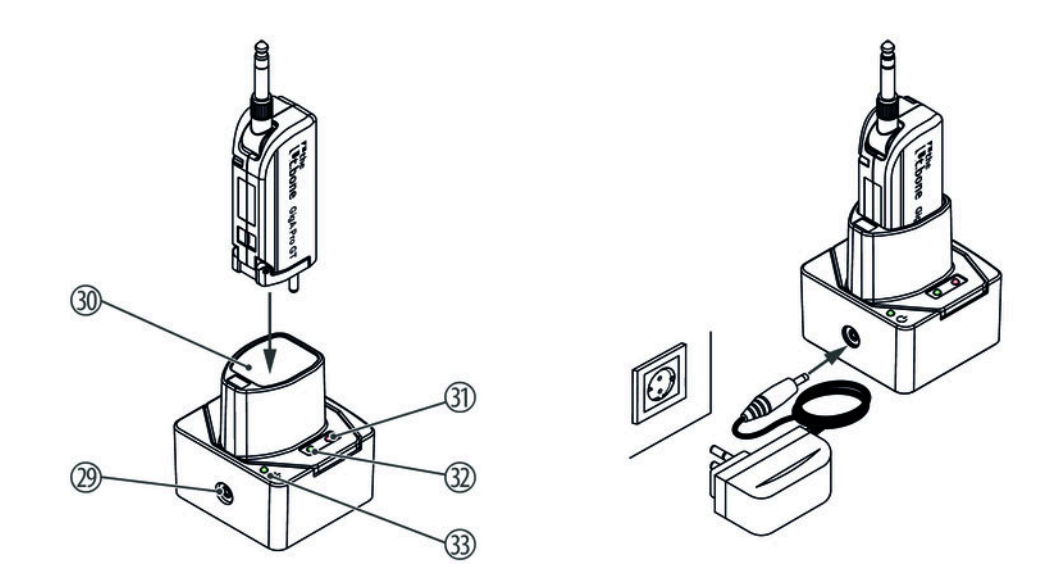

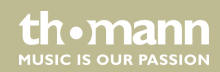

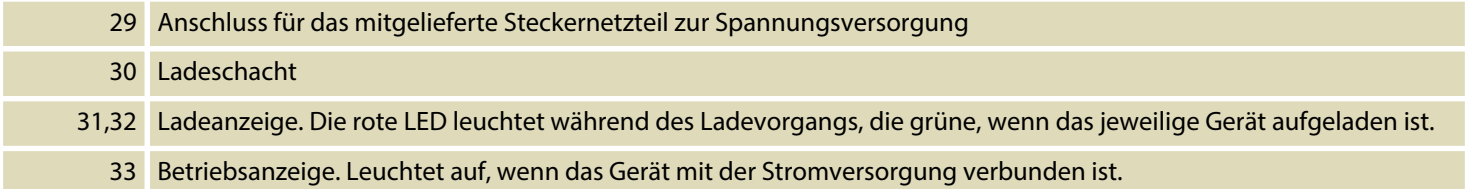

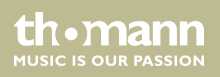

# <span id="page-30-0"></span>**6 Bedienung**

## **6.1 Empfänger**

#### **Normalbetrieb**

Drehen Sie das Wählrad oder drücken Sie den Fußschalter so oft, bis der gewünschte Sender 1, 2 oder 3 ausgewählt ist. Das Display zeigt die mit diesem Sender zugeordneten Einstellungen (Programm). Die LEDs leuchten in der Farbe, die diesem Sender entspricht.

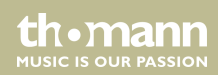

#### **Sender und Empfänger synchro‐ nisieren**

- **1.** Schalten Sie den Sender ein und halten Sie den Infrarotsensor des Senders direkt an den Empfängers.
- **2.** Drücken Sie *[ACT]*.
	- ð Das Display zeigt durch die Meldung *"ACT..."* an, dass die Synchronisation läuft.
- **3.** Nach erfolgreicher Synchronisation erscheint das Display im Grundzustand. Hier wird nun auch der Batteriezustand des Senders angezeigt, mit dem gerade synchronisiert wurde.

Falls die Synchronisation nicht erfolgreich war, erscheint die Meldung *"FAIL"*. Halten Sie in diesem Fall den Sender näher an den Empfänger und starten Sie die Synchronisation erneut.

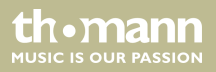

#### **Programmiermodus**

- **1.** Wählen Sie mit dem Wählrad oder dem Fußschalter den Sender, dessen zugeordnete Einstellungen Sie bearbeiten möchten.
- **2.** Drücken Sie *[SET/HOME]*, um in den Programmiermodus zu wechseln.
- **3.** Drehen Sie das Wählrad, bis der gewünschte Menüpunkt im Display hervorgehoben wird.

Drücken Sie das Wählrad, um den Menüpunkt zu öffnen.

- $\Rightarrow$  Der zuletzt eingestellte Wert für diesen Menüpunkt wird angezeigt.
- **4.** Benutzen Sie das Wählrad, um einen neuen Wert auszuwählen.

Drücken Sie das Wählrad, um die Auswahl zu bestätigen.

- $\Rightarrow$  Das Menü wird geschlossen, das Display zeigt den eingestellten Wert an.
- **5.** Wiederholen Sie die Schritte für alle Menüpunkte, die geändert werden sollen.
- **6.** Drücken Sie *[SET/HOME]*, um den Programmiermodus zu verlassen.

Die folgende Tabelle zeigt die Einstellmöglichkeiten im Menü.

th.manı

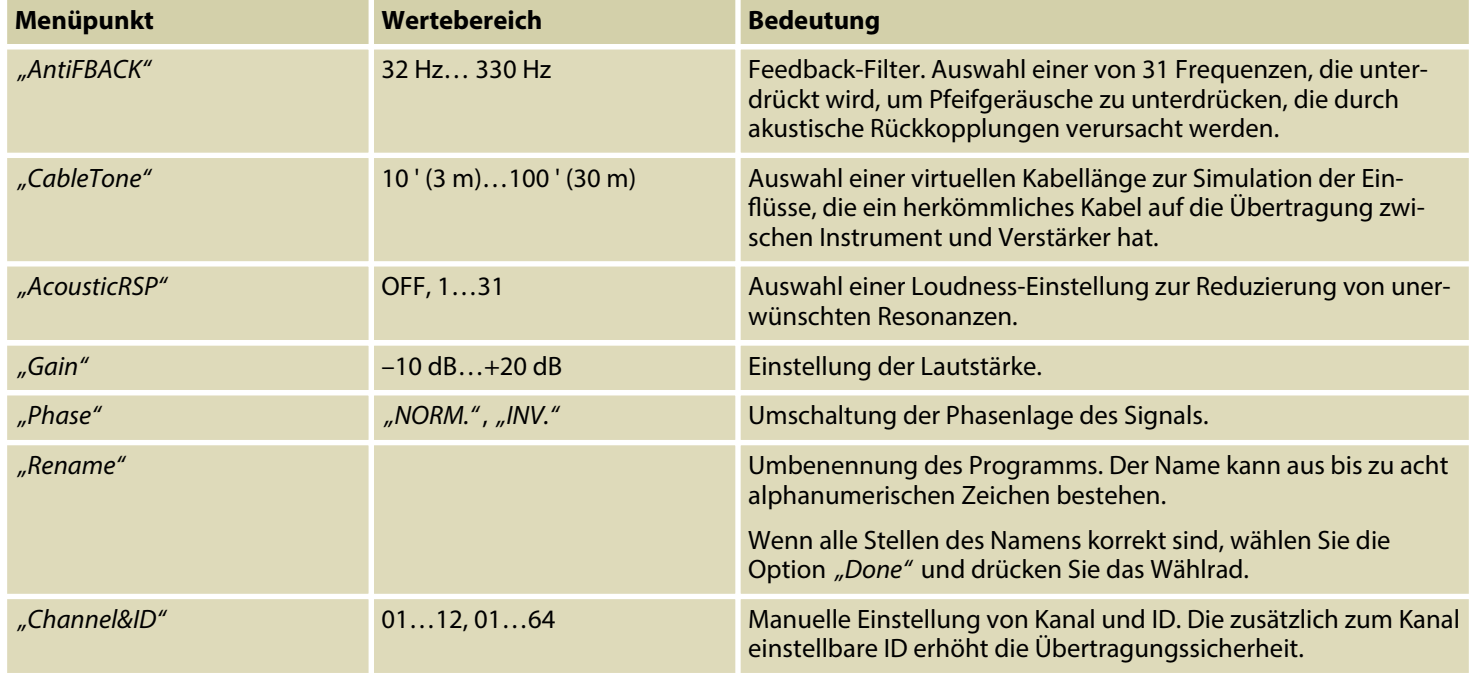

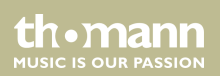

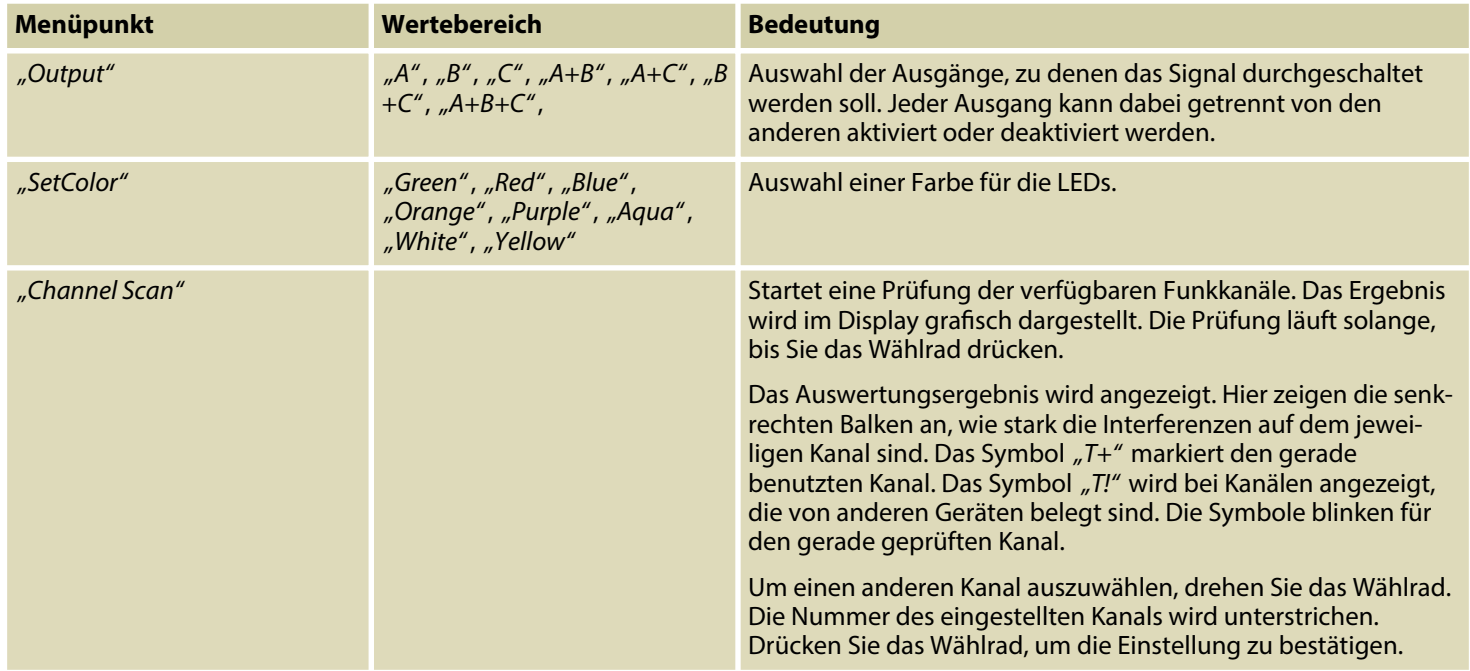

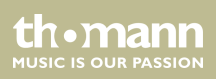

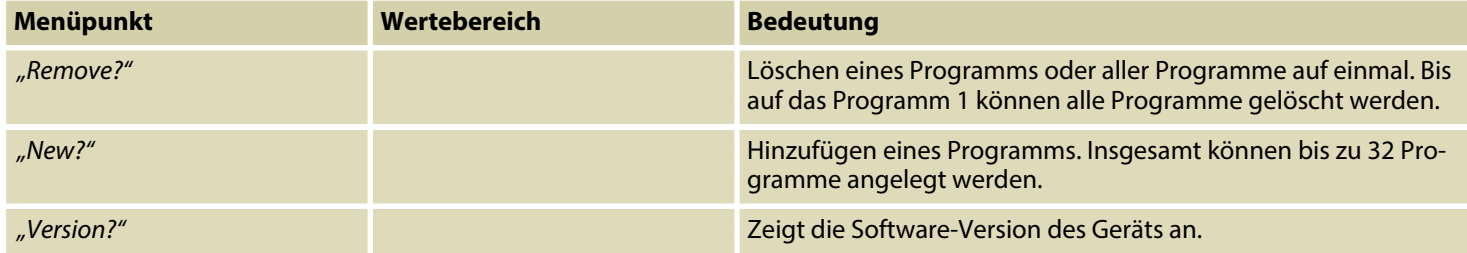

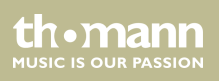

### <span id="page-36-0"></span>**6.2 Sender**

#### **Sender in Betrieb nehmen**

- **1.** Schließen Sie den Sender an Ihr Instrument an, bevor Sie den Sender einschalten. Falls der Sender nicht direkt in das Instrument gesteckt werden soll, können Sie das auf‐ schraubbare Verlängerungskabel benutzen. Mit der praktischen Metallklammer kann der Sender am Gitarrengurt befestigt werden.
- **2.** Drücken Sie *[ON]*.
	- ð Die Batteriezustandsanzeige und die Taste *[AF]* leuchten auf.
- **3.** Wenn das letzte verbliebene Segment der Batteriezustandsanzeige rot leuchtet, verbleiben nur noch maximal 25 % der Batteriekapazität.

Laden Sie den Sender in diesem Fall im Ladegerät wieder auf oder tauschen Sie den leeren Akku gegen einen aufgeladenen.

**Sender außer Betrieb nehmen**

Drücken Sie *[ON]* mehrere Sekunden lang, bis die Batteriezustandsanzeige erlischt.

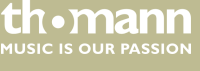

#### **Akku wechseln**

- **1.** Schalten Sie den Sender aus.
- **2.** Drücken Sie den Schnappverschluss nach vorne, um den Batteriefachdeckel zu öffnen.
- **3.** Entfernen Sie den leeren Akku und ersetzen Sie ihn durch einen aufgeladenen. Beachten Sie dabei die richtige Polarität. Der Pluspol zeigt zum Geräteinneren in Richtung Klinken‐ stecker.
- **4.** ► Schließen Sie das Batteriefach und schalten Sie den Sender wieder ein.
- **5.** Sollte der Sender auch mit einem frisch aufgeladenen Akku nicht funktionieren, schalten Sie den Sender nochmals ein und wieder aus.

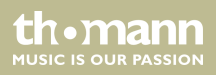

# <span id="page-38-0"></span>**7 Technische Daten**

## **7.1 Empfänger**

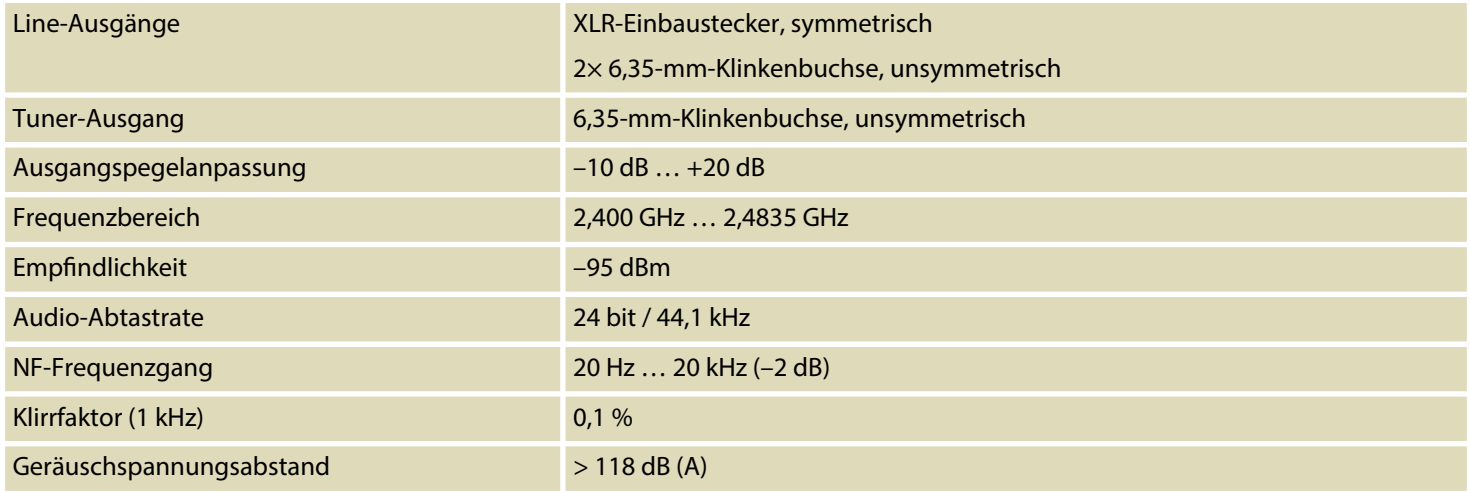

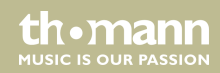

<span id="page-39-0"></span>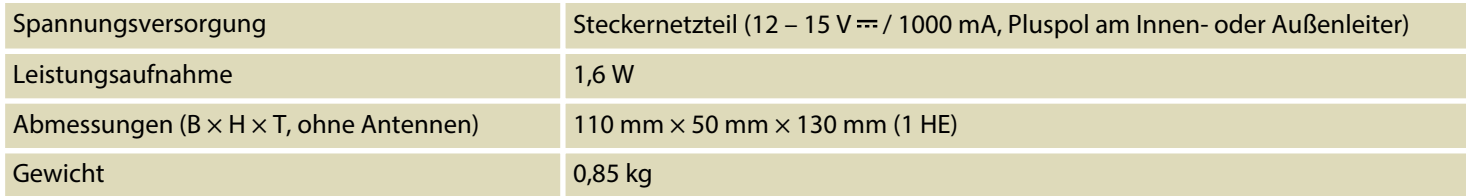

## **7.2 Sender**

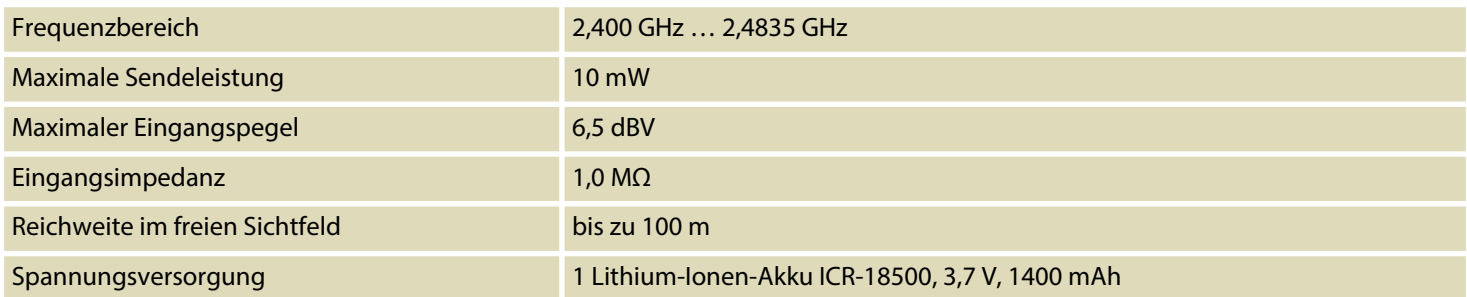

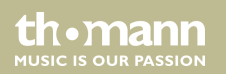

<span id="page-40-0"></span>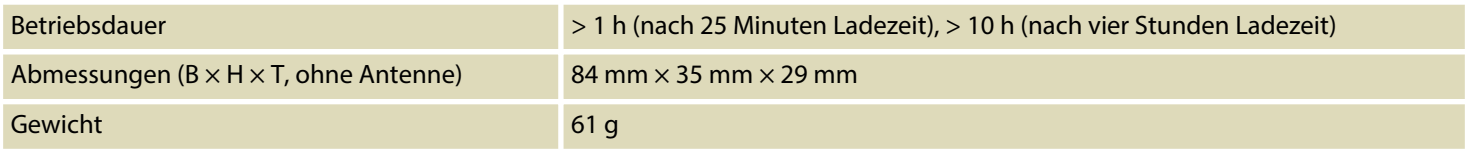

## **7.3 Akku-Ladestation**

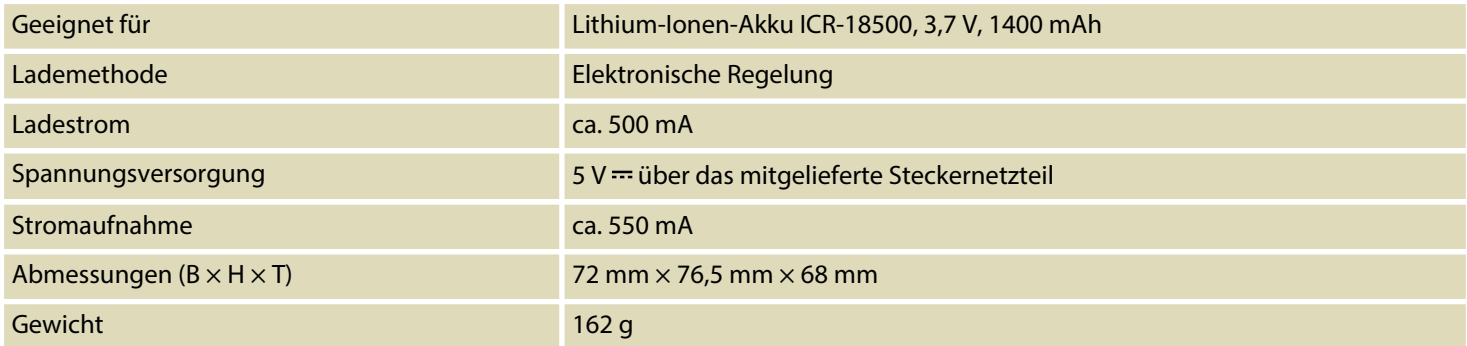

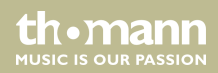

# <span id="page-41-0"></span>**8 Stecker- und Anschlussbelegungen**

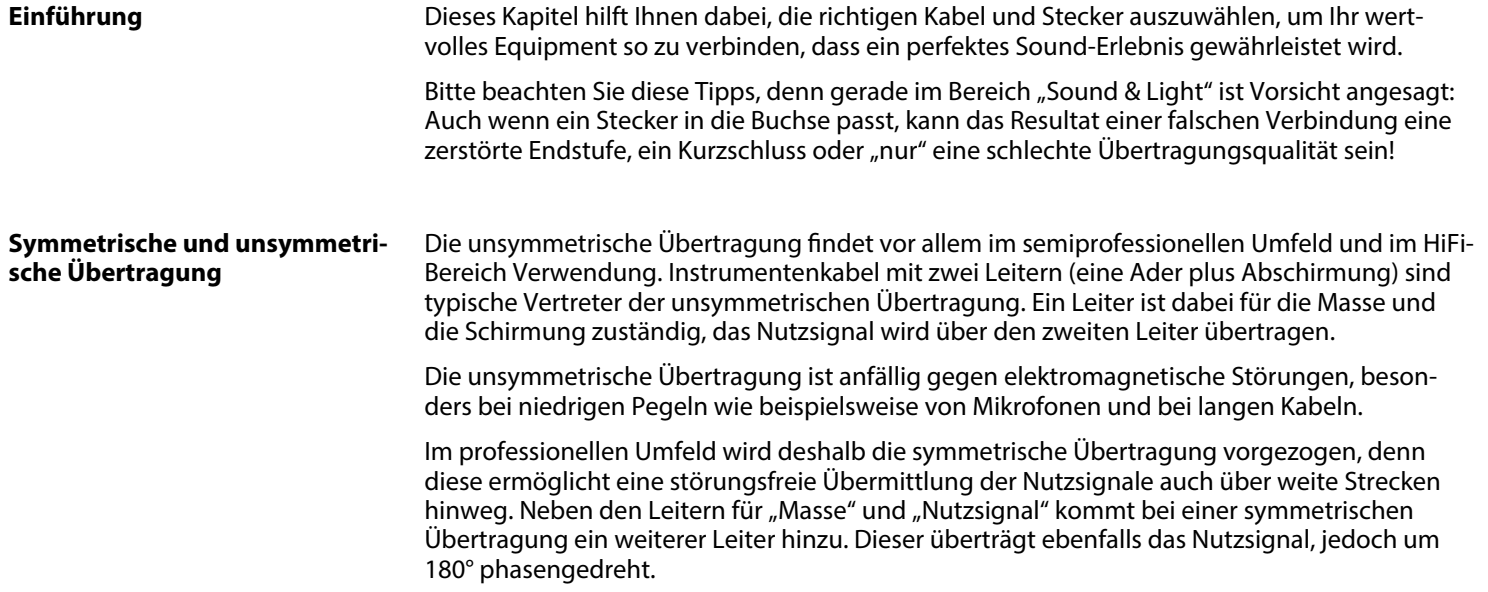

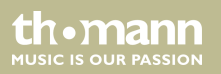

Da die Störsignale auf beide Leiter gleichermaßen wirken, wird durch Subtraktion der phasen‐ gedrehten Signale das Störsignal vollkommen ausgelöscht. Das Ergebnis ist das reine Nutz‐ signal ohne Störgeräusche.

#### **Zweipolige 6,35-mm-Klinken‐ stecker (mono, unsymmetrisch)**

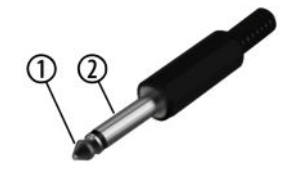

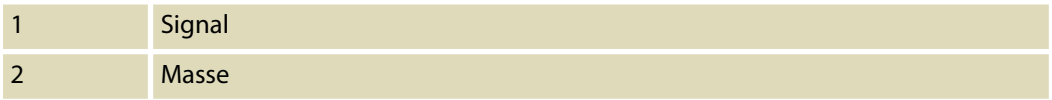

#### **Dreipolige 6,35-mm-Klinkenste‐ cker (mono, symmetrisch)**

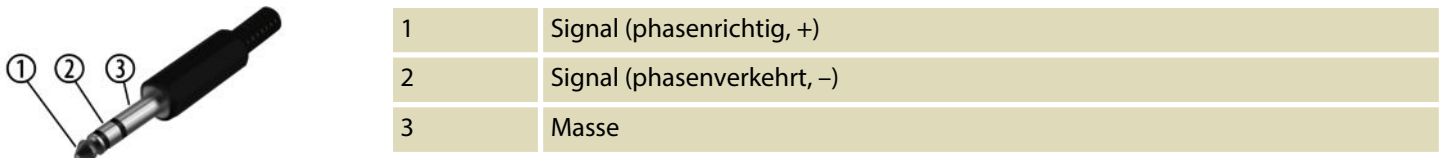

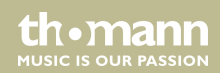

#### **XLR-Stecker (symmetrisch)**

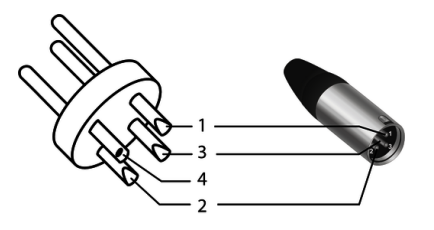

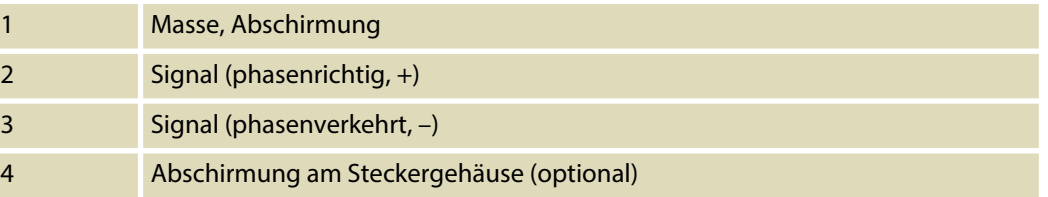

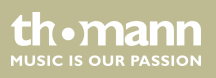

# <span id="page-44-0"></span>**9 Fehlerbehebung**

Nachfolgend sind einige Probleme aufgeführt, die während des Betriebs vorkommen können. Hier finden Sie einige Vorschläge zur einfachen Fehlerbehebung:

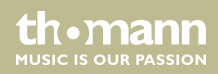

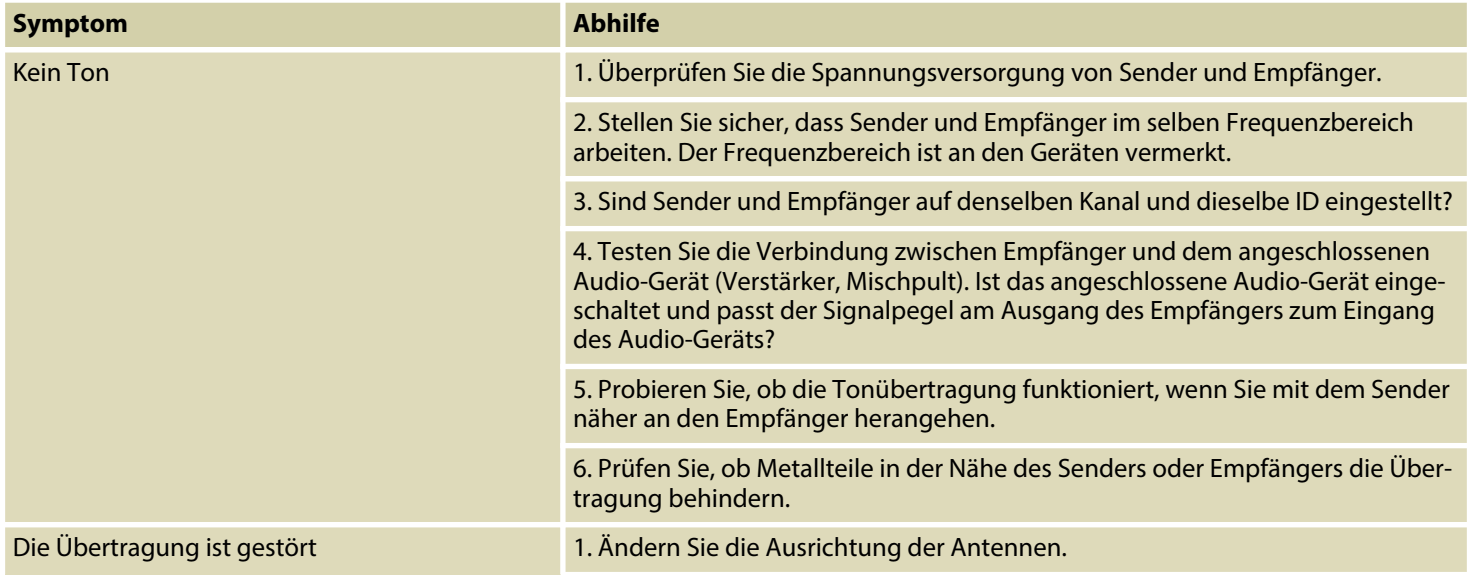

th • mann

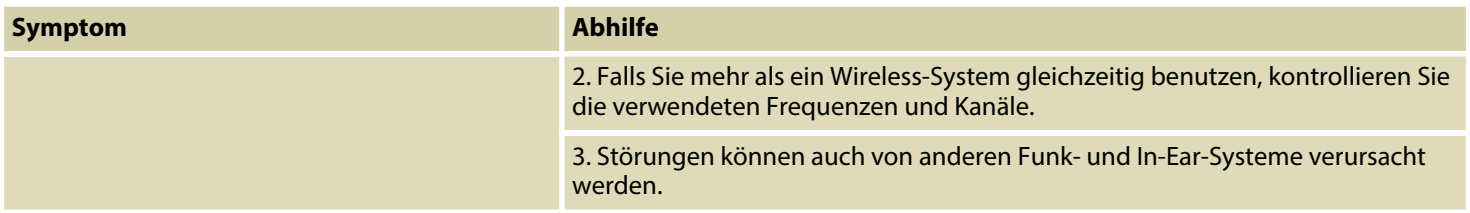

Sollten die hier gegebenen Hinweise nicht zum Erfolg führen, wenden Sie sich bitte an unser Service Center. Die Kontaktdaten finden Sie unter *www.thomann.de*.

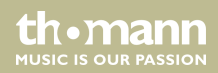

# <span id="page-47-0"></span>**10 Umweltschutz**

#### **Verpackungsmaterial entsorgen**

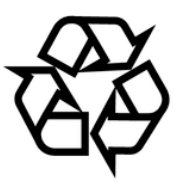

#### **Entsorgung von Batterien**

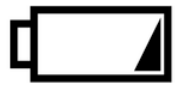

Für die Verpackungen wurden umweltverträgliche Materialien gewählt, die einer normalen Wiederverwertung zugeführt werden können.

Sorgen Sie dafür, dass Kunststoffhüllen, Verpackungen, etc. ordnungsgemäß entsorgt werden.

Werfen Sie diese Materialien nicht einfach weg, sondern sorgen Sie dafür, dass sie einer Wie‐ derverwertung zugeführt werden. Beachten Sie die Hinweise und Kennzeichen auf der Verpa‐ ckung.

Batterien dürfen nicht weggeworfen oder verbrannt werden, sondern müssen gemäß den ört‐ lichen Vorschriften zur Entsorgung von Sondermüll entsorgt werden. Benutzen Sie dazu die vorhandenen Sammelstellen.

Nehmen Sie Lithium-Batterien vor der Entsorgung aus dem Gerät. Schützen Sie gebrauchte Lithium-Batterien vor Kurzschluss, beispielsweise durch Abkleben der Pole mit Klebeband.

UHF wireless system

**MUSIC IS OUR PASSION** 

#### **Entsorgen Ihres Altgeräts**

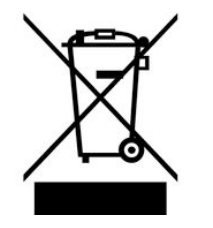

Dieses Produkt unterliegt der europäischen Richtlinie über Elektro- und Elektronik-Altgeräte (WEEE-Richtlinie – Waste Electrical and Electronic Equipment) in ihrer jeweils aktuell gültigen Fassung. Entsorgen Sie Ihr Altgerät nicht mit dem normalen Hausmüll.

Entsorgen Sie das Produkt über einen zugelassenen Entsorgungsbetrieb oder über Ihre kom‐ munale Entsorgungseinrichtung. Beachten Sie dabei die in Ihrem Land geltenden Vorschriften. Setzen Sie sich im Zweifelsfall mit Ihrer Entsorgungseinrichtung in Verbindung.

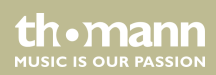

Notizen

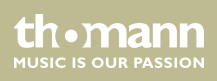

**Musikhaus Thomann · Hans-Thomann-Straße 1 · 96138 Burgebrach · Germany · www.thomann.de**